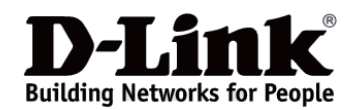

### **Основные характеристики**

### **Подключение всех Ваших устройств к сети Интернет**

Независимо от того, подключаетесь ли Вы к высокоскоростной Wi-Fi hotspot или через мобильное соединение с помощью 3G/4G USB-модема, Вы можете организовать совместный доступ к сети для нескольких устройств.

### **Общий доступ к файлам**

Использование приложения SharePort Cam обеспечивает передачу фотографий, музыки, видео и других файлов, хранящихся на USB-накопителе, на несколько мобильных устройств одновременно.

### **Зарядка мобильных устройств в любое время и в любом месте**

Встроенный перезаряжаемый аккумулятор емкостью 4000 мА/ч обеспечивает подзарядку мобильных устройств, где бы Вы ни находились.

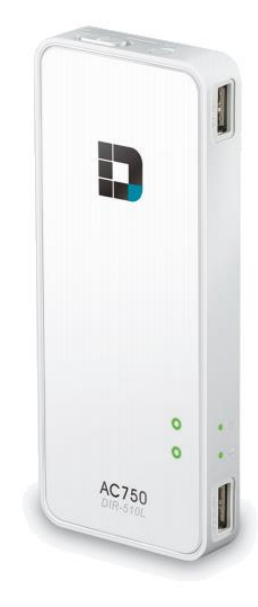

# **DIR-510L Беспроводной портативный маршрутизатор AC750 с функцией подзарядки и поддержкой mydlink**

### **Функциональные возможности**

#### **Возможности подключения**

 Автоматическое определение подходящего режима подключения:

 **Режим широкополосного маршрутизатора (Broadband Router)**: Для общего доступа к проводному соединению подключите Ethernet-кабель **Режим мобильного маршрутизатора (Mobile Router)**: Для общего доступа к мобильному соединению подключите 3G/4G USB-модем<sup>1</sup> **Режим Hotspot**: Все Ваши устройства получают общий доступ к сети Интернет в зоне Hotspot

- Общий доступ в Интернет с помощью новейшего стандарта беспроводной связи обеспечивающего скорость беспроводного соединения до 750 Мбит/с<sup>2</sup>
- Сохранение настроек соединения для автоматического подключения в дальнейшем

#### **Совместный доступ к файлам**

- Легкий доступ к файлам, хранящимся на подключенном USB-накопителе<sup>3</sup>
- Использование приложения mydlink SharePort™ обеспечивает потоковую передачу файлов на мобильное устройство через Интернет
- Приложение SharePort Mobile для устройств на базе Windows® 8/RT
- Передача медиаконтента на устройства с поддержкой UPnP/DLNA

#### **Зарядка устройств**

Перезаряжаемый аккумулятор емкостью 4000 мА/ч

Беспроводной портативный маршрутизатор DIR-510L предоставляет мобильным устройствам подключение к сети Интернет, совместный доступ к файлам и возможность подзарядки в любое время и в любом месте. Маршрутизатор DIR-510L поддерживает новейший стандарт беспроводной связи 802.11ас, обеспечивающий высокоскоростное беспроводное соединение, потоковое видео и просмотр webстраниц. Для начала работы просто подключите ноутбук, смартфон или планшет к беспроводной сети маршрутизатора DIR-510L. Благодаря встроенному перезаряжаемому аккумулятору маршрутизатор может выполнять функции переносного зарядного устройства, используемого для подзарядки Ваших устройств и обеспечивающего длительное время их работы.

### **Высокий уровень производительности благодаря стандарту 802.11ac**

Маршрутизатор DIR-510L поддерживает новейший стандарт 802.11ac, обеспечивающий высокоскоростной обмен данными с совместимыми беспроводными устройствами. Работа в двух диапазонах частот 2,4 ГГц и 5 ГГц позволяет избежать перегрузки сети и помех. Благодаря одновременному использованию двух диапазонов, пользователи могут использовать соединения с общей скоростью до 750 Мбит/с. Более того, в каждом диапазоне работает отдельная беспроводная сеть, которая может быть использована в соответствии с существующими требованиями и задачами. Также можно настроить гостевую зону («guest zone»), клиенты которой будут иметь доступ только в Интернет. Поддержка Universal Plug and Play (uPnP) и встроенный DLNAсервер обеспечивают потоковую передачу мультимедиа без задержек на другие устройства, включая Smart TV, игровые консоли и компьютеры<sup>4</sup>.

### **Приложение mydlink SharePort™ - общий доступ к файлам в любое время и в любом месте**

Маршрутизатор DIR-510L обеспечивает простой совместный доступ к аудио, видео и фотографиям. С помощью приложений mydlink SharePort и SharePort Mobile можно скачивать, загружать и осуществлять передачу мультимедиа и документов с или на USB-накопитель, подключенный к маршрутизатору. Для настройки совместного доступа к медиафайлам для Вашей семьи и друзей просто загрузите приложение, бесплатно зарегистрируйте учетную запись в mydlink и подключитесь к маршрутизатору DIR-510L.

# **DIR-510L**

# **Беспроводной портативный маршрутизатор AC750 с функцией подзарядки и поддержкой mydlink**

### **Маршрутизатор в качестве переносного зарядного устройства**

В маршрутизатор DIR-510L встроен аккумулятор емкостью 4000 мА/ч, который питает не только сам маршрутизатор, но и может осуществлять подзарядку других устройств. Кроме того, маршрутизатор оснащен двумя USB-портами, таким образом, можно одновременно выполнять зарядку устройства и предоставлять общий доступ к файлам на USB-накопителе. Теперь можно не беспокоиться о том, что Ваше устройство разрядится в самый неподходящий момент. Для подзарядки просто подключите смартфон или другие энерогоемкие устройства (например, iPad) к USB-порту маршрутизатора<sup>6</sup>.

## **Простота установки, удобство использования**

В удобном интерфейсе DIR-510L сохраняются все настройки соединения, таким образом, достаточно одного ввода настроек. Независимо от того, подключаетесь ли Вы к Wi-Fi hotspot в Вашем любимом кафе или через мобильное соединение с помощью 3G/4G USB-модема, маршрутизатор DIR-510L обеспечивает автоматическое подключение всех Ваших устройств.

# **Вид боковой панели**

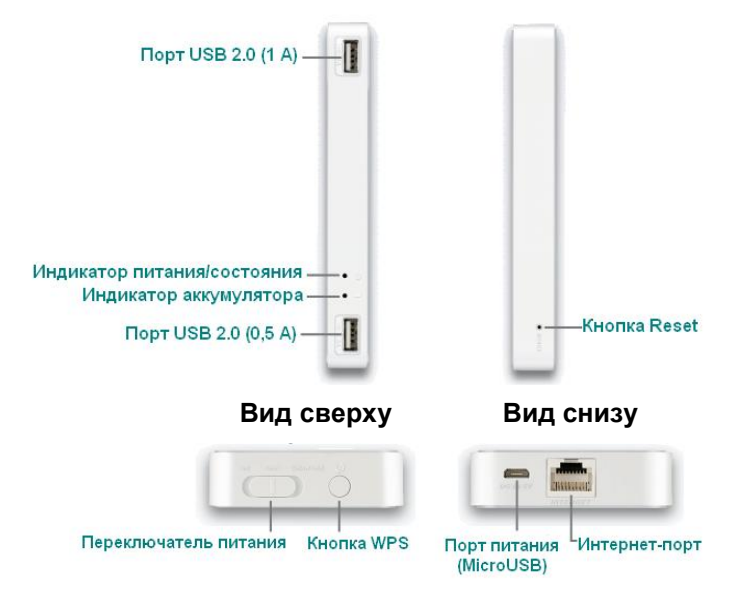

# **Совместный доступ к мобильному соединению**

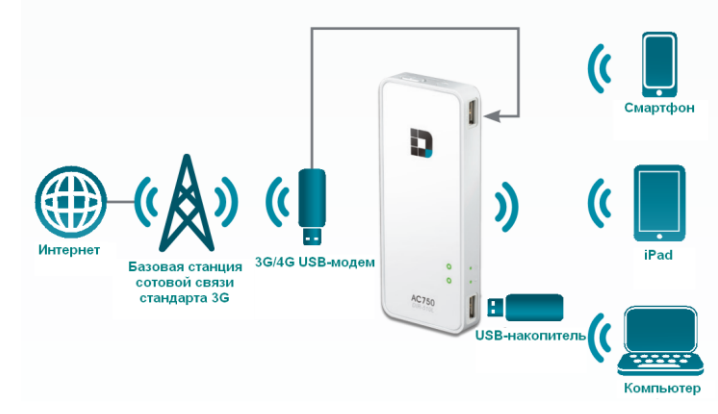

# **Совместный доступ к Wi-Fi Hotspot Совместный локальный доступ к файлам**

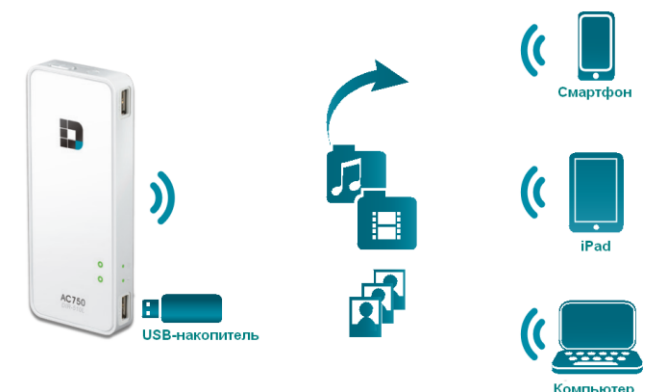

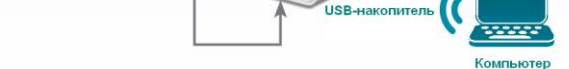

**Совместный доступ к широкополосному Интернетсоединению**

b

 $\bf{)}$ 

F.

**DSL**-**DIMENS** 

α

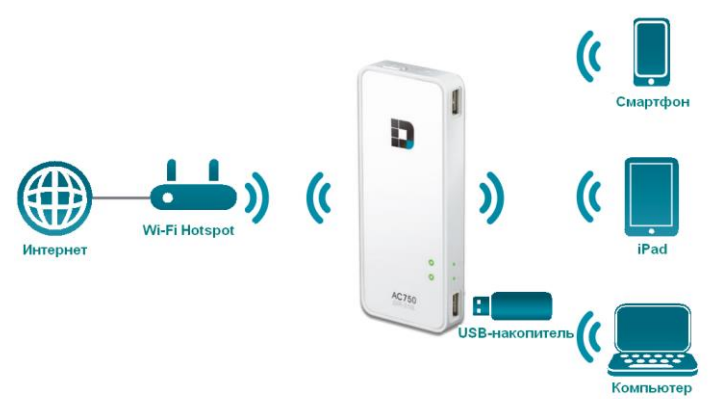

# **DIR-510L**

# **Беспроводной портативный маршрутизатор AC750 с функцией подзарядки и поддержкой mydlink**

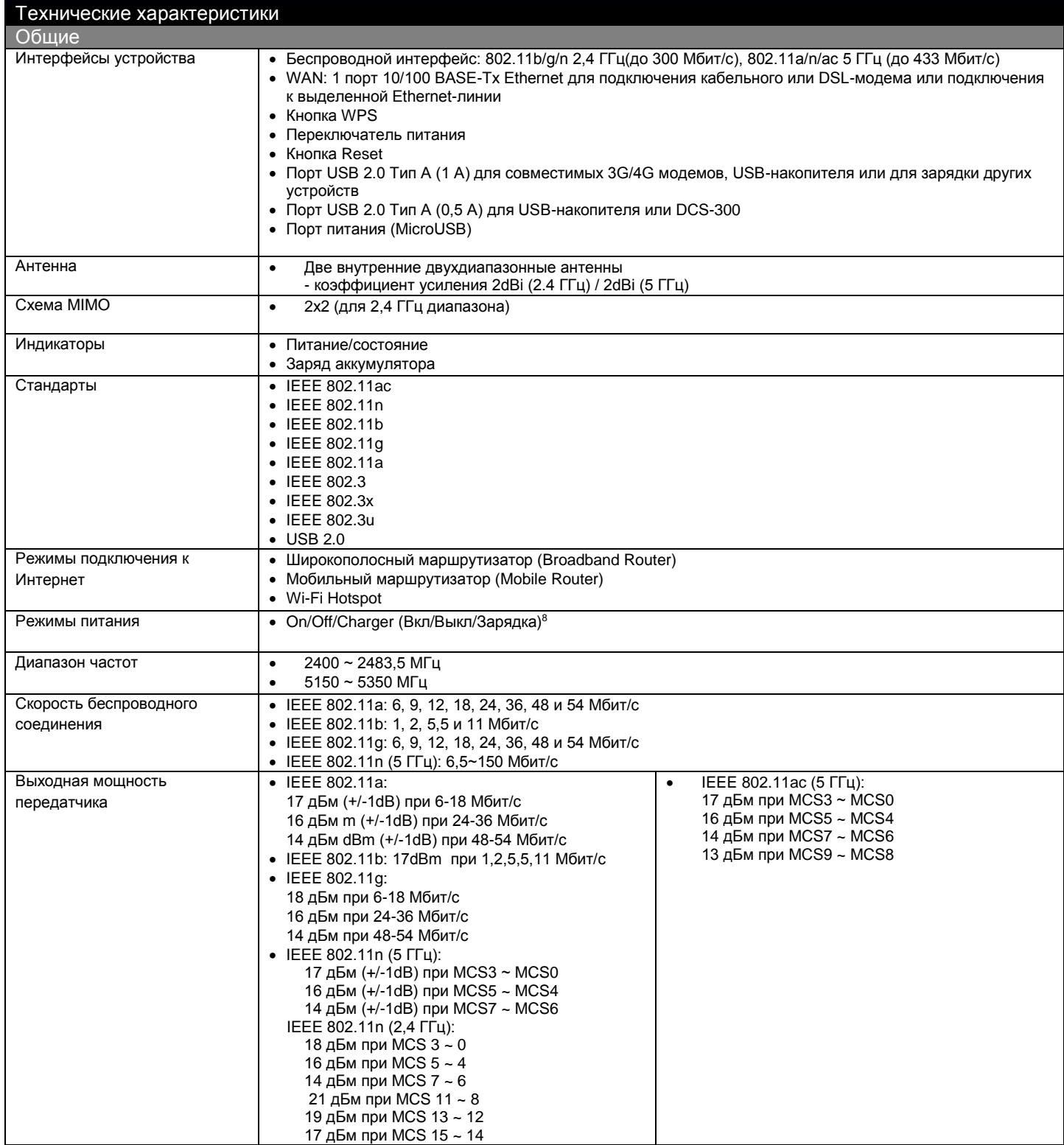

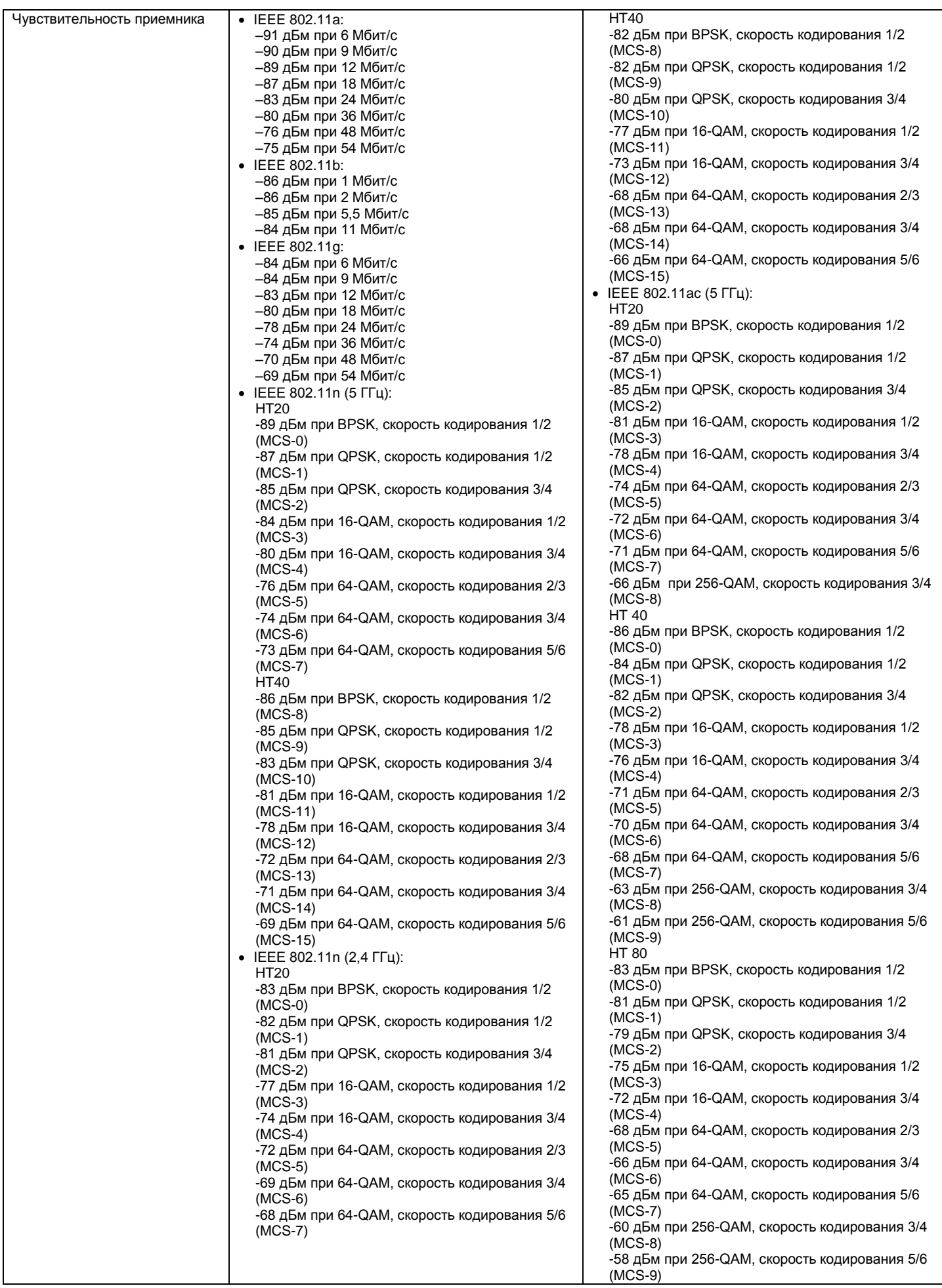

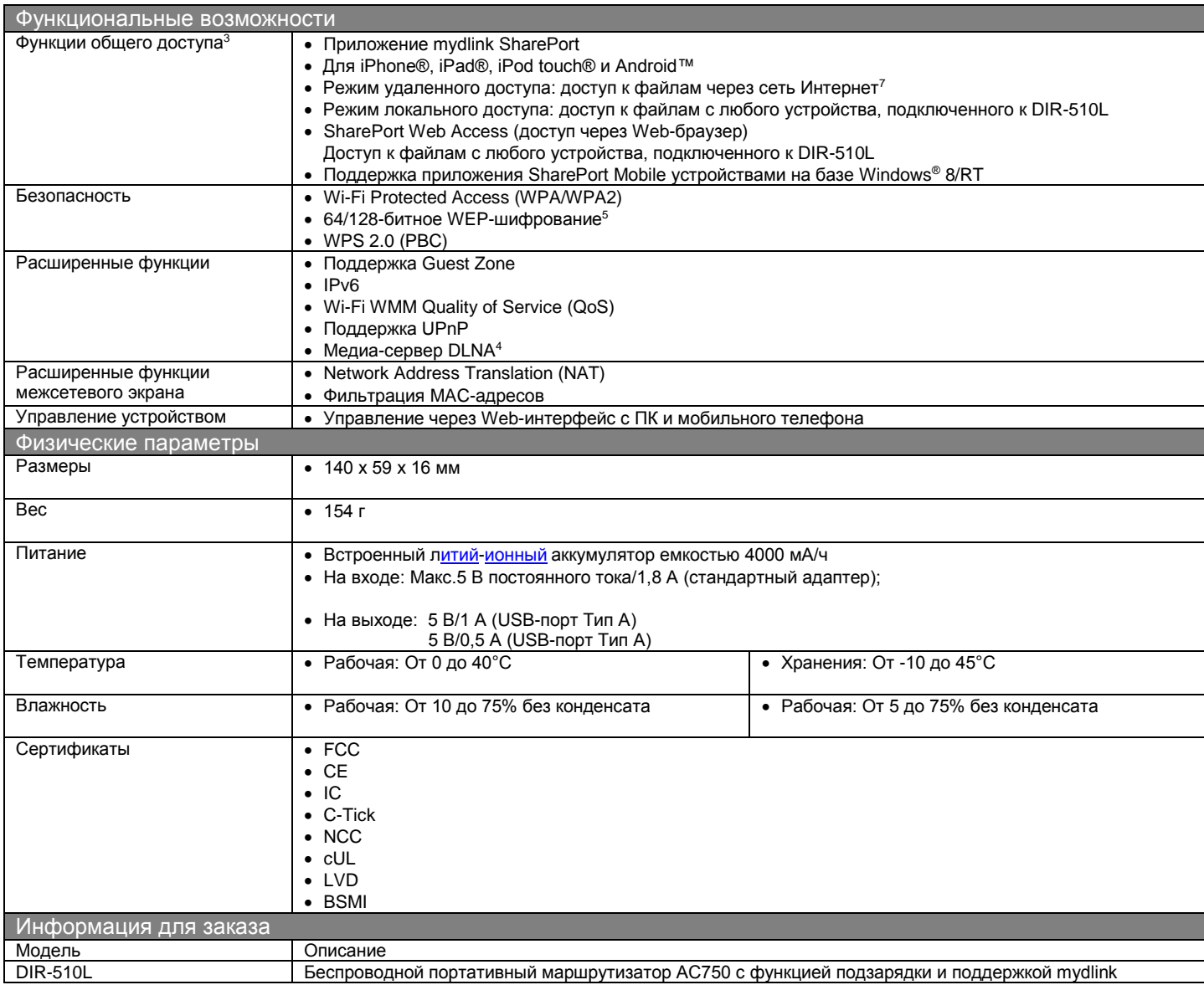

<sup>1</sup>Актуальный список совместимых 3G/4G USB-модемов Вы можете найти на Web-сайте D-Link.

<sup>2</sup>Максимальная скорость беспроводной передачи данных определена спецификациями стандарта IEEE. Реальная пропускная способность будет другой. Условия, в которых работает сеть, а также факторы окружающей среды, включая объем сетевого трафика, строительные материалы и конструкции, и служебные данные сети, могут снизить реальную пропускную способность. На радиус действия беспроводной сети могут влиять факторы окружающей среды.<br><sup>3</sup>При подключении одного USB-устройства или более (например, 2,5-дюймового жесткого

адаптер питания не сможет поддерживать достаточное напряжение, необходимое для одновременной зарядки DIR-510L и USB-устройств. <sup>4</sup>Доступно при обновлении в будущем.

<sup>5</sup>Для WAN-подключения только в режиме Hotspot.

 $^6$ Значение используемой емкости может меняться в зависимости от условий зарядки.

 $^7$ Для улучшения воспроизведения потокового видео рекомендуется использовать полосу пропускания 2 МБ.

 $^8$ Маршрутизатор DIR-510L поддерживает функцию подзарядки на USB-порту (1 A) только в режиме CHARGER.

Обновлено 26/09/2013

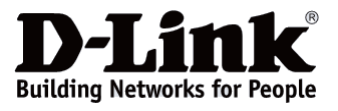

*Характеристики могут быть изменены без уведомления. D-Link является зарегистрированной торговой маркой D-Link Corporation/D-Link System Inc. Все другие торговые марки являются собственностью их владельцев.*